# **Application: gvSIG desktop - gvSIG bugs #2381**

# **Error opening a project**

02/26/2014 11:47 AM - Mario Carrera

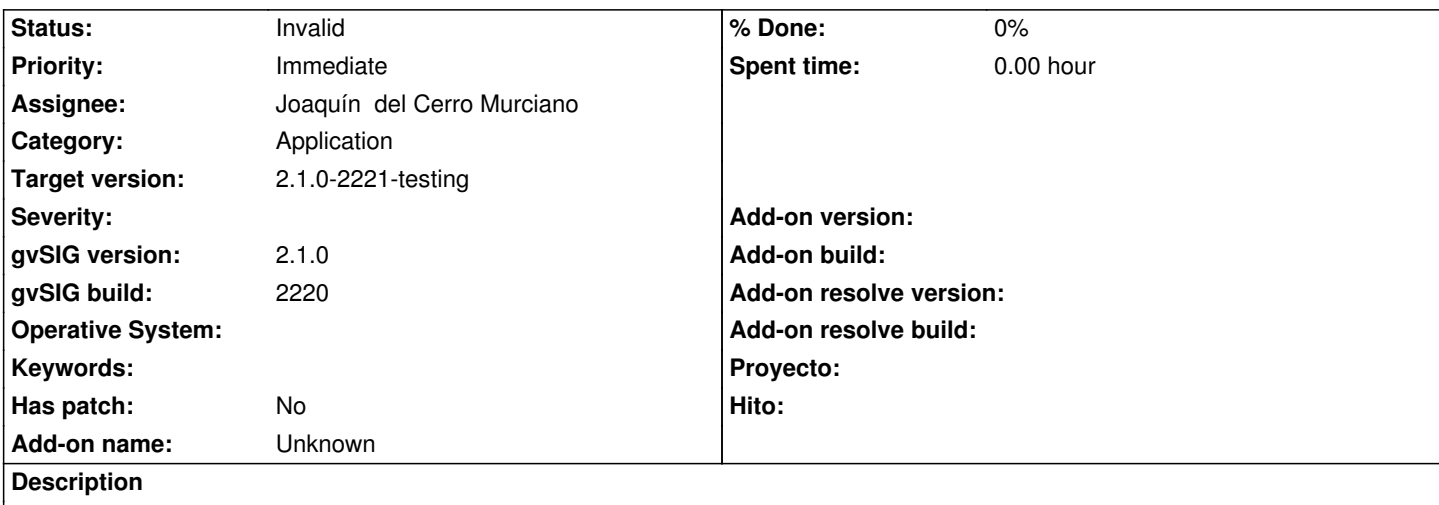

An error has appeared when a project was being opened, and it wasn't opened. I attach the project file and the log.

#### **History**

## **#1 - 02/26/2014 12:22 PM - Álvaro Anguix**

- *Category set to Application*
- *Assignee set to Ignacio Brodín*
- *Priority changed from Normal to Immediate*
- *Target version set to 2.1.0-2221-testing*

#### **#2 - 02/26/2014 05:19 PM - Ignacio Brodín**

*- Assignee changed from Ignacio Brodín to Joaquín del Cerro Murciano*

Joaquin, en este proyecto hay algunas capas que están vacias, como por ejemplo:

<gvsig:Persistence\_\_FLyrVect id="741">

</gvsig:Persistence\_\_FLyrVect>

Eso hace que pete al cargar porque no entiende la estructura del xml, al menos eso dice. No se, igual espera que hubiera algo dentro. El caso es que si elimino esas tres capas vacías deja de dar el fallo.

En cualquier caso no entiendo porque puede haberse generado esas entradas así y no somos capaces de replicarlo.

Si no lo sabes tu tampoco lo damos por invalido.

#### **#3 - 02/27/2014 11:42 AM - Álvaro Anguix**

*- Status changed from New to Invalid*

Mario, tras hablarlo con Joaquín y ser imposible replicarlo y acotar el error, lo pasamos a invalido.

Sin embargo, si pudieras replicarlo coméntalo, ya que es un error del que no deberíamos olvidarnos ya que todo indica que ha habido una circunstancia que ha provocado que se corrompa un proyecto.

### **#4 - 02/27/2014 11:55 AM - Mario Carrera**

De acuerdo, intentaré replicarlo.

Como dato, Nacho ha cambiado un par de cosas en el gvsprj, y al abrir el proyecto de nuevo ya ha abierto, pero en la última vista que tenía tengo dos capas con error: Null\_point y Null\_polygon. Por el orden de los procesos que había hecho se han debido crear con enlace espacial o con dissolve (que habían dado error al ejecutarse). Para tenerlo en cuenta cuando lo intentemos replicar. Al guardar el proyecto ese de nuevo ha dado error.

#### **#5 - 02/27/2014 11:59 AM - Álvaro Anguix**

Por lo que comentas, entonces valdrá la pena comprobarlo con el próximo build que llevará las correcciones de geoprocesos que pueden haber corrompido el proyecto.

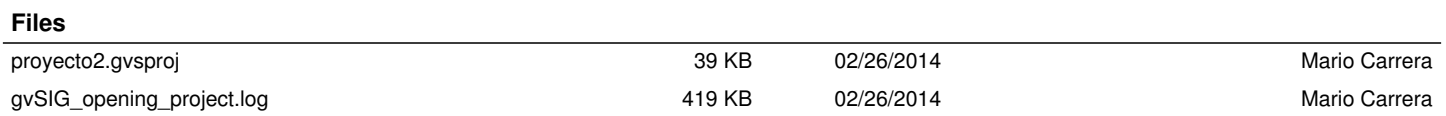